# **JLex & CUP**

#### Martin Knobloch

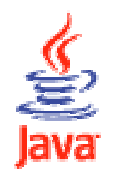

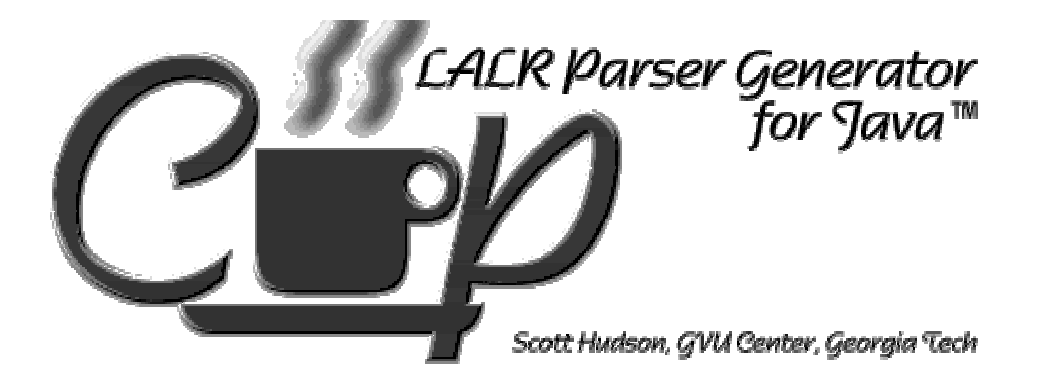

## Übersicht über den Vortrag

- 1. Allgemeines
- 2. Einführendes Beispiel
- 3. JLex
- 4. CUP
- 5. JLex & CUP
- 6. Beispielgrammatik
- 7. JLex & CUP vs. FLex & bison
- 8. Fragen
- Implementiert in Java
- Geben Java-Code aus
- Als Java-Versionen von Flex und Bison/Yaccgedacht
- Freie Software

• Arith.lex

- Java Scanner Generator
- Input: textfile mit 3 Sektionen
	- User-Code
	- JLex Direktiven
	- Reguläre Ausdrücke mit Aktionen
- Output: Scanner als Java-Klasse
- •longest match oder
- weiter oben stehende Regel
- Unicode-tauglich

### **CUP – "Constructor for Usefull Parsers"**

- Java-Parser-Generator
- LALR(1)
- $\bullet$  Input: textfile mit
	- User-Code
	- Symbollisten
	- Präzedenzen und Assoziativitäten
	- Grammatikregeln mit semantischen Aktionen
- Output: Parser, Symbole, Aktionen in Klassen
- Error-Recovery

• Beispiel: (aus Arith.cup)

```
expr::= expr: I PLUS term: r
\{:\text{RESULT} = new BinaryPIus(I, r): : \}| term:t {: RESULT = t; :}
```
- Semantische Aktion {: ... : :
- Alternative $e \sim$
- Label expr: l
- RESULT Objekt, zu dem reduziert wird

;

#### **Zusammenspiel JLex & CUP**

- JLex:
	- return java\_cup.runtime.Symbol
	- Spezielle Direktiven
- CUP:
	- sym.java
	- Scannerauswahl während Initialisierung
- Beispielgrammatik c0
- nochmal Arith
	- Parsebäume
- • JLex:
	- Eingabedatei strukturierter
		- Regeln in Klammern: . { ... }
		- Makros: Regel=Definition
	- Keine Wiederholungszahl {2,5}
	- Kein R/S (R, wenn S folgt)
	- Beispiel: a1.cup vs. a1.l
- • CUP:
	- Reihenfolge in der Eingabedatei
	- RESULT = \$\$, Label für \$n
- ->Nur Unterschiede in Aufbau der Eingaben und der Sprache!

#### **Weitere Informationen**

•JLex:

http://www.cs.princeton.edu/~appel/modern/java/JLex/

•CUP:

http://www.cs.princeton.edu/~appel/modern/java/CUP/

• Vorlesungsfolien zu Flex und Bison von M. Piefel auf: http://www.informatik.hu-berlin.de/sam/lehre/pi3/

## **??? Fragen ???**